# QUALITY IMPROVEMENT GUIDE RESOURCES

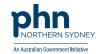

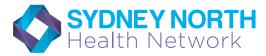

### **Quality Improvement in Primary Care**

### **Quality Improvement Goal Setting**

1 What are we trying to accomplish?

Ask the three questions:

| ï      | By answering this qu  | uestion, you will develop your goal for improvement.                                                                                       |
|--------|-----------------------|----------------------------------------------------------------------------------------------------|
|        |                       |                                                                                                    |
|        |                       |                                                                                                    |
| 2.     |                       | hat a change is an improvement? uestion, you will develop measures to track the achievement of your goal.                                  |
|        |                       |                                                                                                    |
|        |                       |                                                                                                    |
|        |                       |                                                                                                    |
| 3.     | List your ideas for o | we make that can lead to an improvement?  Change  Luestion, you will develop the ideas you would like to test towards achieving your goal. |
|        |                       |                                                                                                    |
| Ide    | .a 1                  |                                                                                                    |
| iuc    | u 1                   |                                                                                                    |
|        |                       |                                                                                                    |
|        |                       |                                                                                                    |
| Idea 2 |                       |                                                                                                    |
|        |                       |                                                                                                    |
|        |                       |                                                                                                    |
| Idea 3 |                       |                                                                                                    |
|        |                       |                                                                                                    |
|        |                       |                                                                                                    |
|        |                       |                                                                                                    |
| Ide    | a 4                   |                                                                                                    |
|        |                       |                                                                                                    |
|        |                       |                                                                                                    |

Idea 5

## QUALITY IMPROVEMENT GUIDE RESOURCES

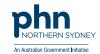

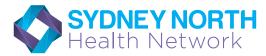

### **Quality Improvement in Primary Care**

#### **Quality Improvement Action Worksheet**

PLAN, DO, STUDY, ACT

Please complete a new Worksheet for each change idea you have documented on the previous page.

Where there are multiple change ideas to test, please number the corresponding worksheet(s).

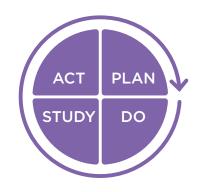

|       | Describe the idea you are testing.                                        |
|-------|---------------------------------------------------------------------------|
|       |                                                                           |
| Idea  |                                                                           |
|       |                                                                           |
|       | Might include what, who, when, where, predictions & data to be collected. |
|       |                                                                           |
| Plan  |                                                                           |
|       |                                                                           |
|       | Was the plan executed? Document any unexpected events or problems.        |
|       | was the plan executed: Document any unexpected events of problems.        |
| Do    |                                                                           |
|       |                                                                           |
|       |                                                                           |
|       | Record, analyse and reflect on the results.                               |
| Study |                                                                           |
| Study |                                                                           |
|       |                                                                           |
|       | What will you take forward from this cycle (next step or next PDSA cycle) |
|       |                                                                           |
| Act   |                                                                           |
|       |                                                                           |
|       |                                                                           |